**ПЕРВОЕ ВЫСШЕЕ ТЕХНИЧЕСКОЕ УЧЕБНОЕ ЗАВЕДЕНИЕ РОССИИ**

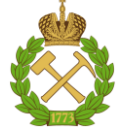

#### **МИНИСТЕРСТВО НАУКИ И ВЫСШЕГО ОБРАЗОВАНИЯ РОССИЙСКОЙ ФЕДЕРАЦИИ федеральное государственное бюджетное образовательное учреждение высшего образования САНКТ-ПЕТЕРБУРГСКИЙ ГОРНЫЙ УНИВЕРСИТЕТ**

**СОГЛАСОВАНО**

**УТВЕРЖДАЮ**

\_\_\_\_\_\_\_\_\_\_\_\_\_\_\_\_\_\_\_\_\_\_\_\_\_ **Руководитель ОПОП ВО доцент Ю.В. Ильюшин**

**Проректор по образовательной деятельности доцент Д.Г. Петраков**

**\_\_\_\_\_\_\_\_\_\_\_\_\_\_\_\_\_\_\_\_\_\_**

# **РАБОЧАЯ ПРОГРАММА ДИСЦИПЛИНЫ**

# *РАБОЧАЯ ПРОГРАММА ПРОИЗВОДСТВЕННОЙ ПРАКТИКИ «ПРОИЗВОДСТВЕННАЯ ПРАКТИКА – ПРЕДДИПЛОМНАЯ ПРАКТИКА – ПРЕДДИПЛОМНАЯ ПРАКТИКА»*

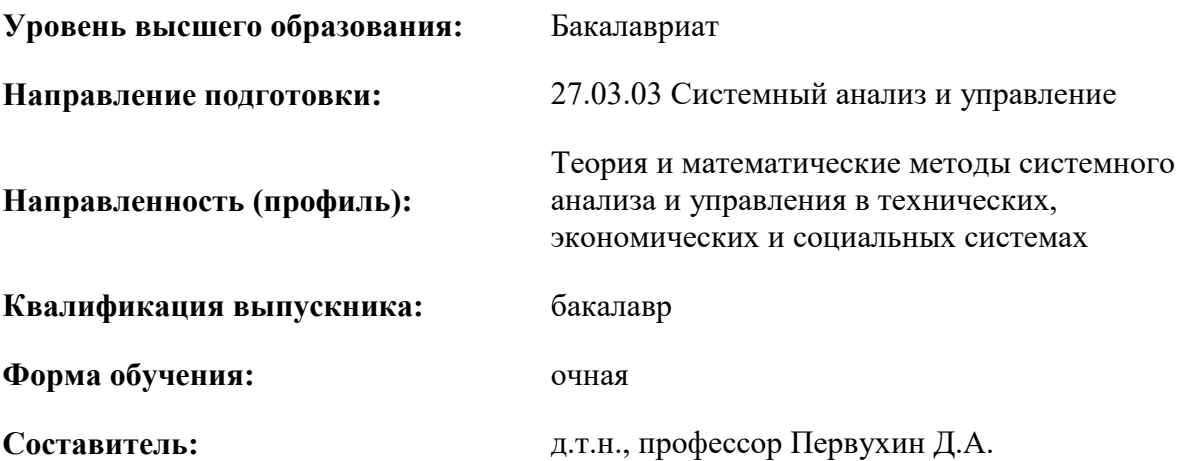

Санкт-Петербург

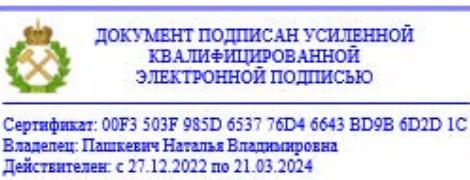

**Рабочая программа производственной практики** «Производственная практика – преддипломная практика - Преддипломная практика» разработана:

- в соответствии с требованиями ФГОС ВО – бакалавриат по направлению подготовки 27.03.03 «Системный анализ и управление», утвержденного приказом Минобрнауки России № 902 от 07 августа 2020 г.;

на основании учебного плана бакалавриата по направлению подготовки 27.03.03 «Системный анализ и управление» направленность (профиль) «Теория и математические методы системного анализа и управления в технических, экономических и социальных системах».

Составитель \_\_\_\_\_\_\_\_\_\_\_ д.т.н., профессор Д.А. Первухин

**Рабочая программа рассмотрена и одобрена на заседании кафедры системного анализа и управления** от «05» февраля 2021 г., протокол № 8.

Заведующий кафедрой и проставляет д.т.н., доц. Ю.В. Ильюшин

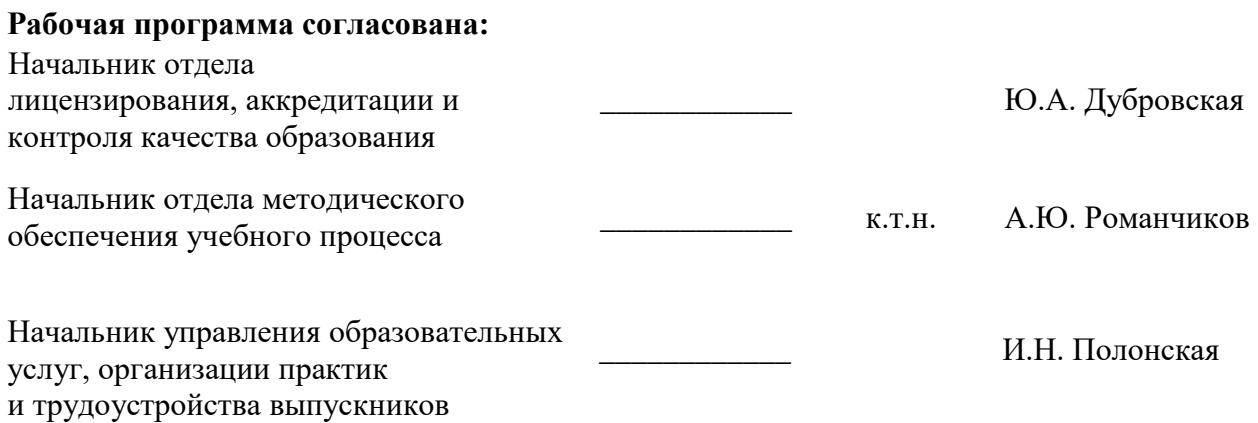

### **1. ОБЩАЯ ХАРАКТЕРИСТИКА ПРАКТИКИ**

#### **1.1. Вид, тип практики**

Производственная практика – преддипломная практика - Преддипломная практика.

**Цель практики** – получение практических навыков в разработке элементов систем и средств автоматизации и управления, работа на современном оборудовании, изучение информационных и производственных технологий, выполнение конкретных индивидуальных заданий с целью приобретения опыта и сбора необходимых материалов по тематике выпускной квалификационной работы (дипломного проекта) для решения актуальной прикладной задачи.

#### **1.2. Способ проведения практики**

Способ проведения практики – стационарная, выездная.

#### **1.3. Формы проведения практики**

Форма проведения практики – непрерывно – путем выделения в календарном учебном графике непрерывного периода учебного времени для проведения каждого вида практики.

#### **1.4. Место и время проведения практики**

Местом проведения практики является специализированная лаборатория кафедры системного анализа и управления Горного университета.

Местом проведения выездной практики являются предприятия, организации различных организационно-правовых форм, проектные и научно-исследовательские институты, осуществляющие деятельность, соответствующую области, объектам и видам профессиональной деятельности выпускников, установленным ФГОС ВО. Практики проводятся в соответствии с заключаемыми договорами между Горным университетом и профильными организациями, и письмамиразрешениями на проведение однодневных производственных экскурсий.

Место практики в структуре ОПОП ВО – 8-й семестр. Объем практики – 6 з.е. (4 недели).

### **2. МЕСТО ДИСЦИПЛИНЫ В СТРУКТУРЕ ОПОП ВО**

Производственная практика – преддипломная практика - Преддипломная практика относится к обязательной части Блока 2 «Практики» основной профессиональной образовательной программы по направлению подготовки «27.03.03 «Системный анализ и управление» (уровень бакалавриата)».

### **3. ПЛАНИРУЕМЫЕ РЕЗУЛЬТАТЫ ОБУЧЕНИЯ ПРИ ПРОХОЖДЕНИИ ПРАКТИКИ, СООТНЕСЕННЫЕ С ПЛАНИРУЕМЫМИ РЕЗУЛЬТАТАМИ ОСВОЕНИЯ ОБРАЗОВАТЕЛЬНОЙ ПРОГРАММЫ**

Процесс прохождения практики направлен на формирование следующих компетенций:

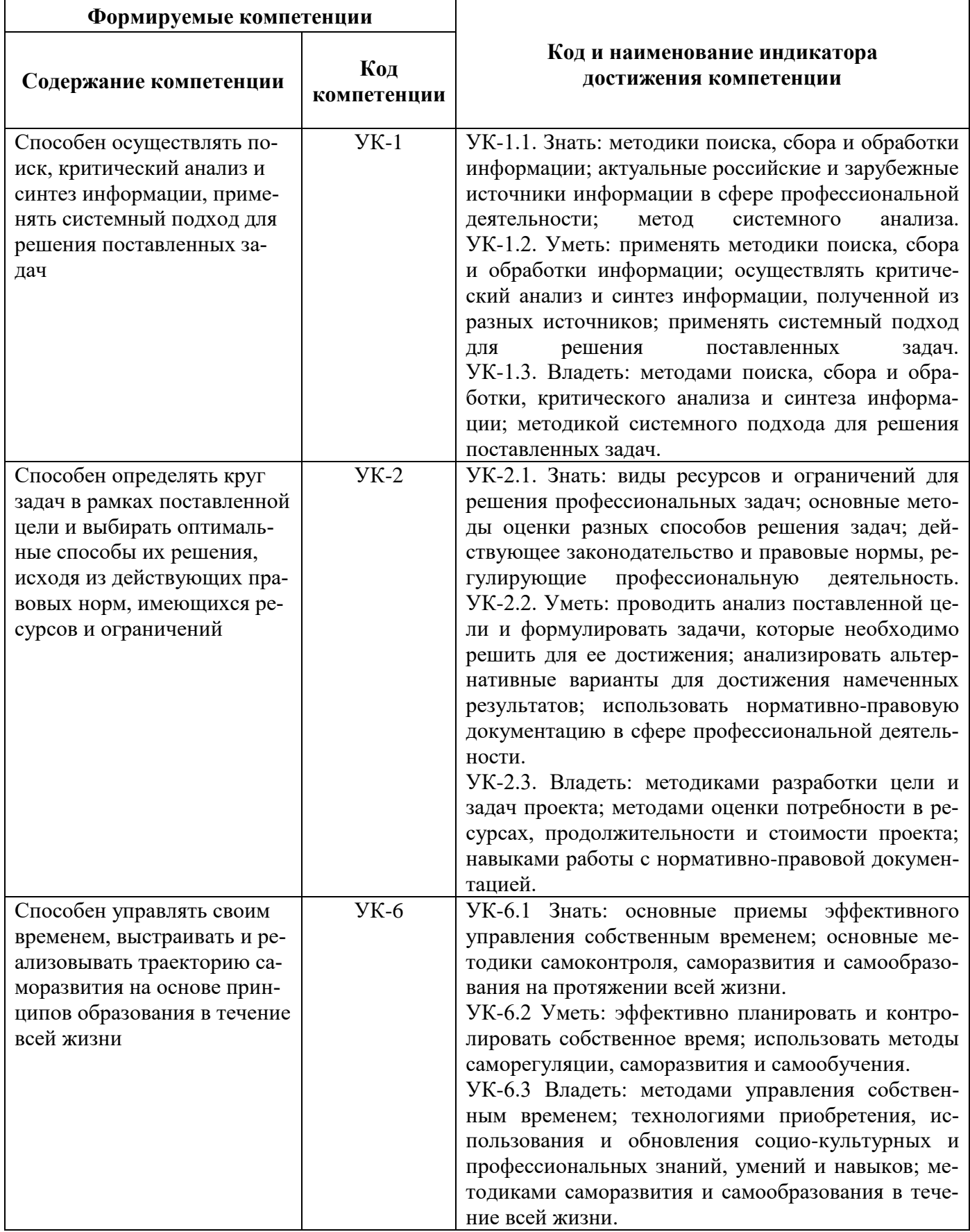

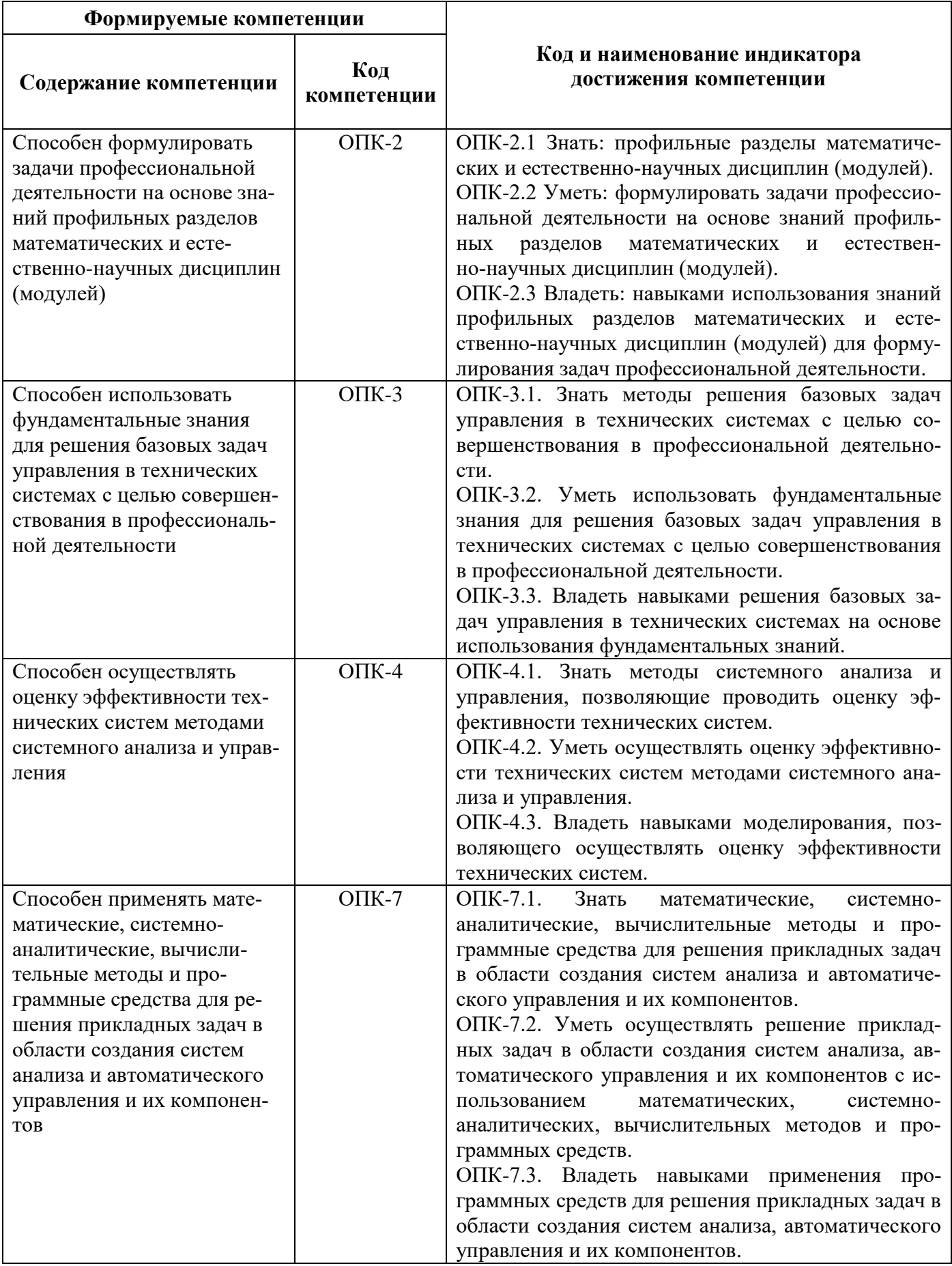

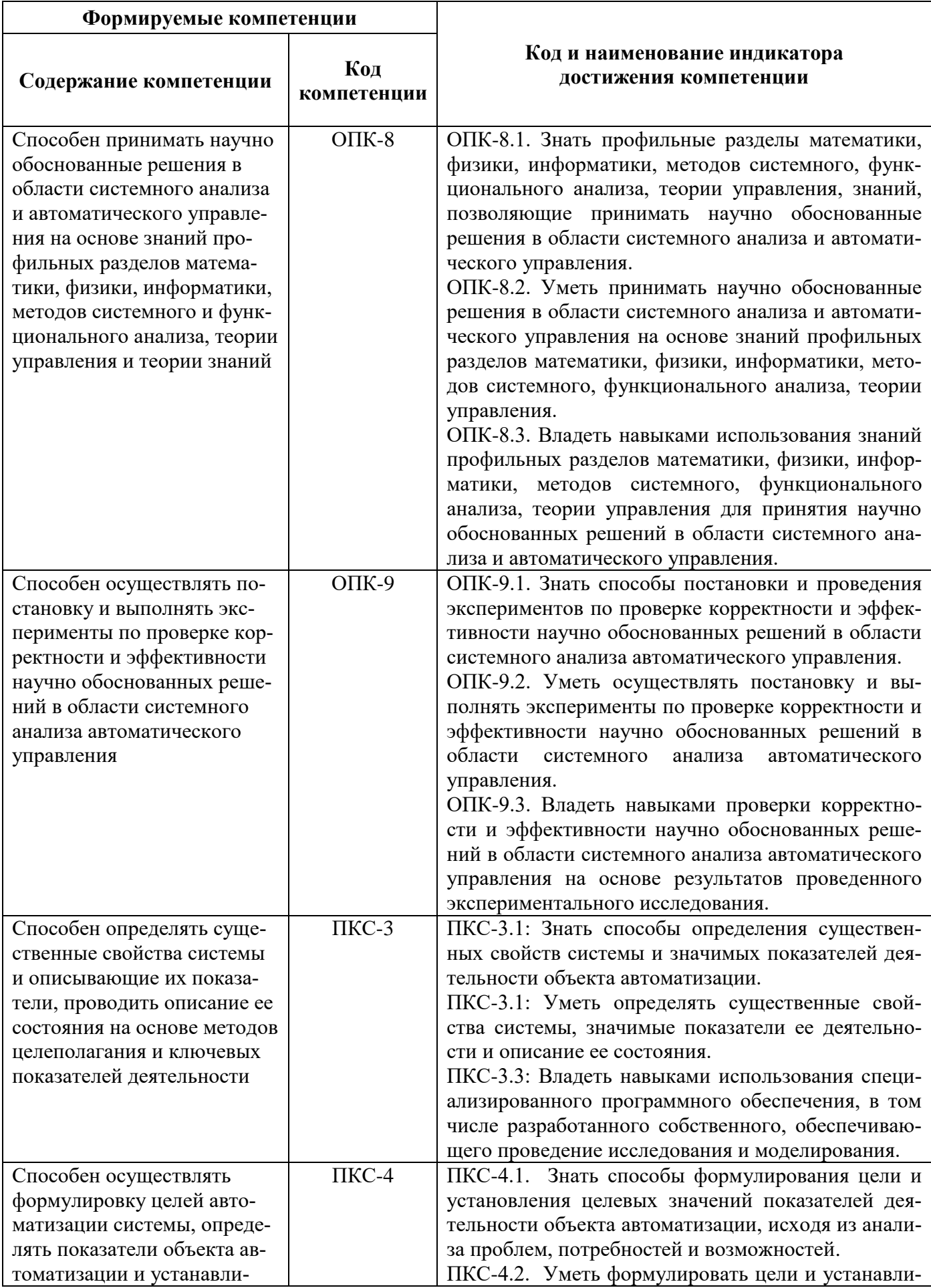

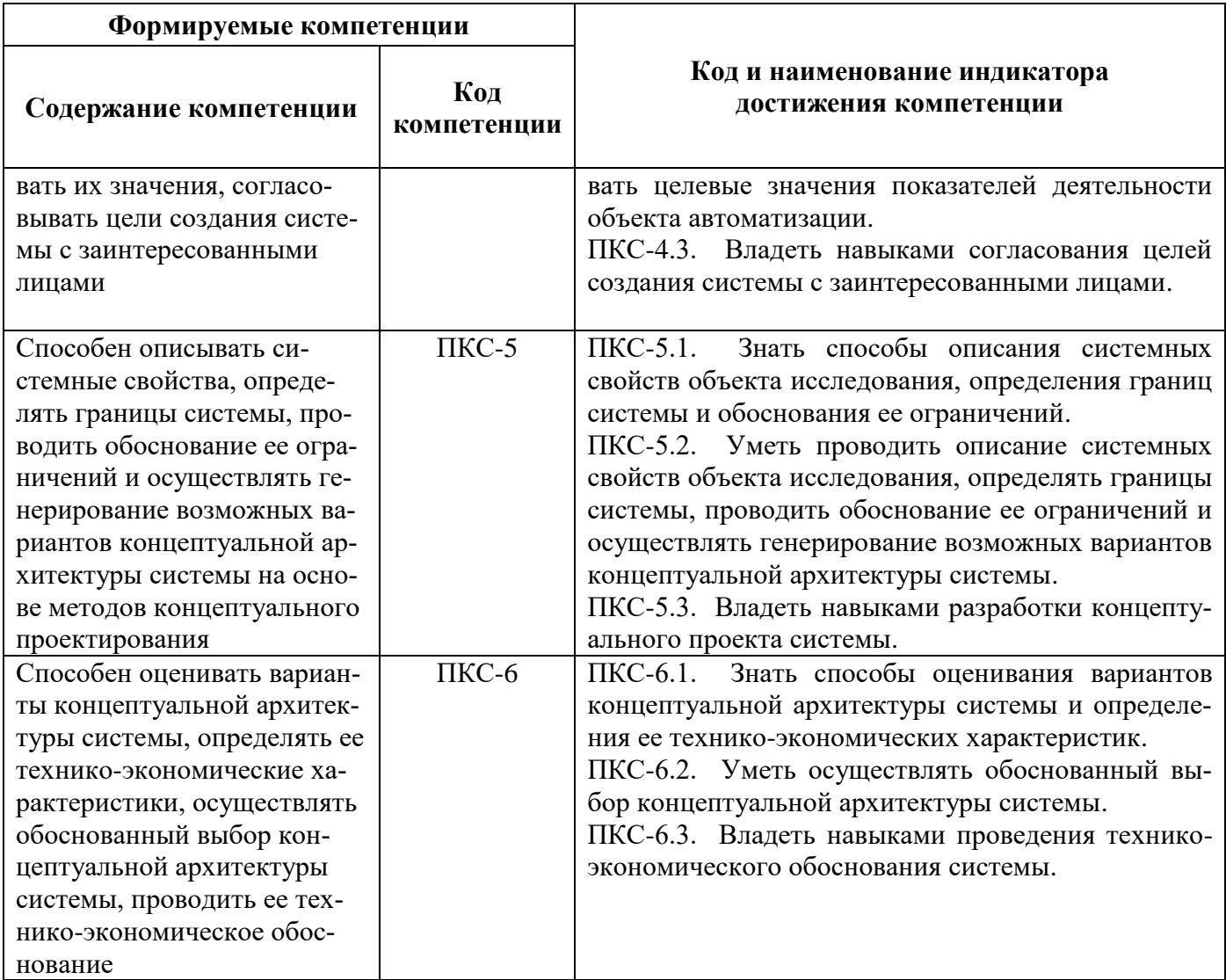

## **4. СТРУКТУРА И СОДЕРЖАНИЕ ПРАКТИКИ**

#### **4.1. Объем практики и виды учебной работы**

Общая трудоёмкость практики составляет *6* зачётных единиц, что составляет *216* ак. часов, *6* недель, вид промежуточной аттестации – дифференцированный зачет.

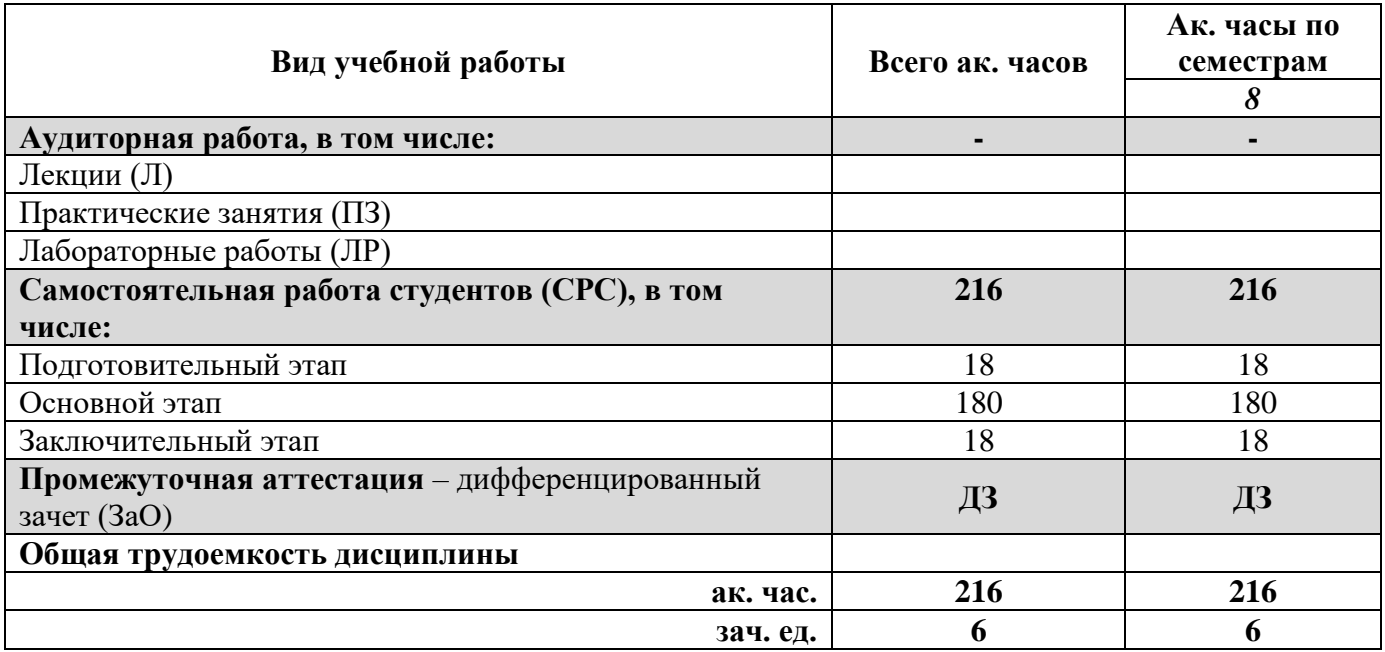

## **4.2. Содержание практики**

### **4.2.1. Содержание разделов практики**

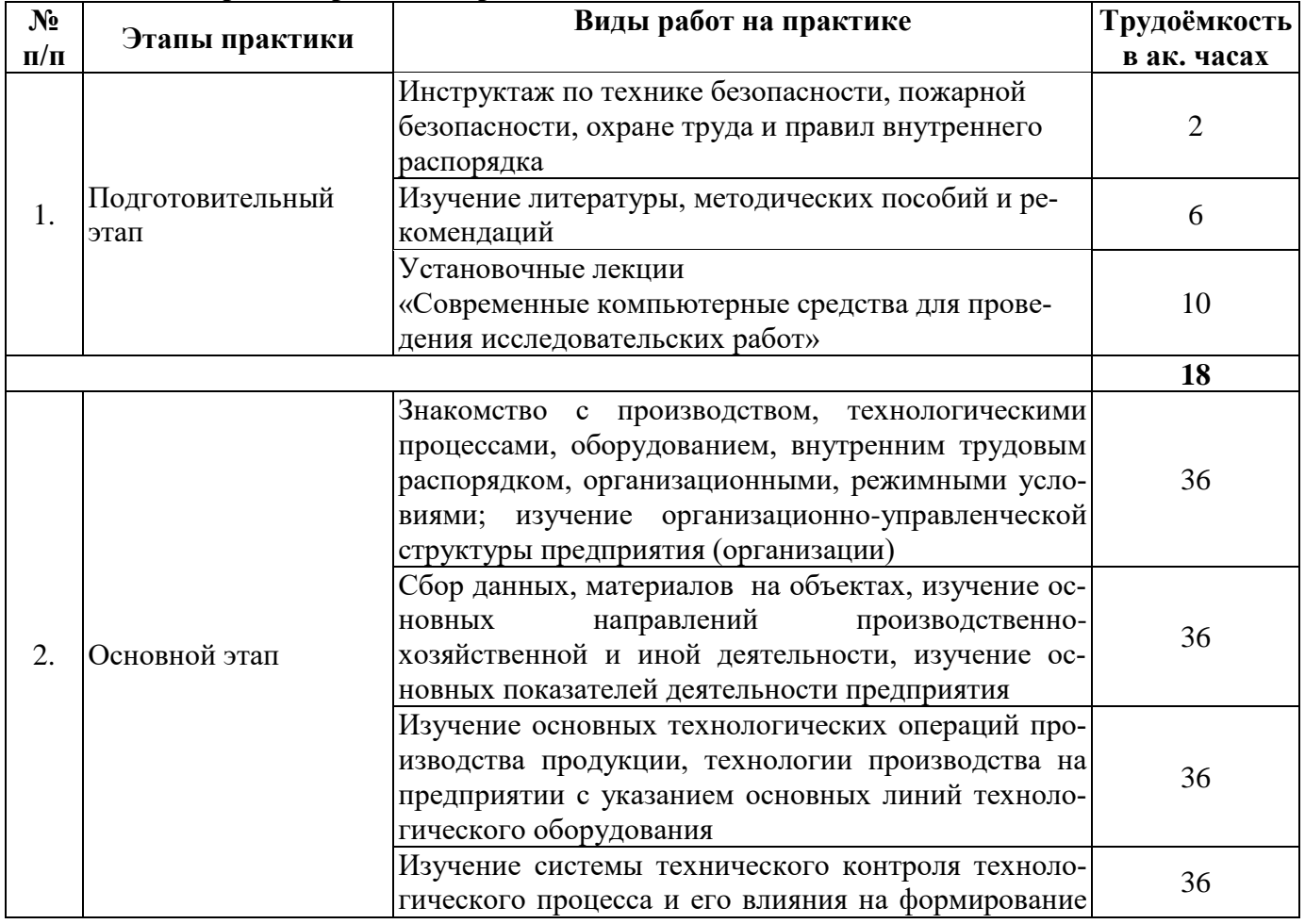

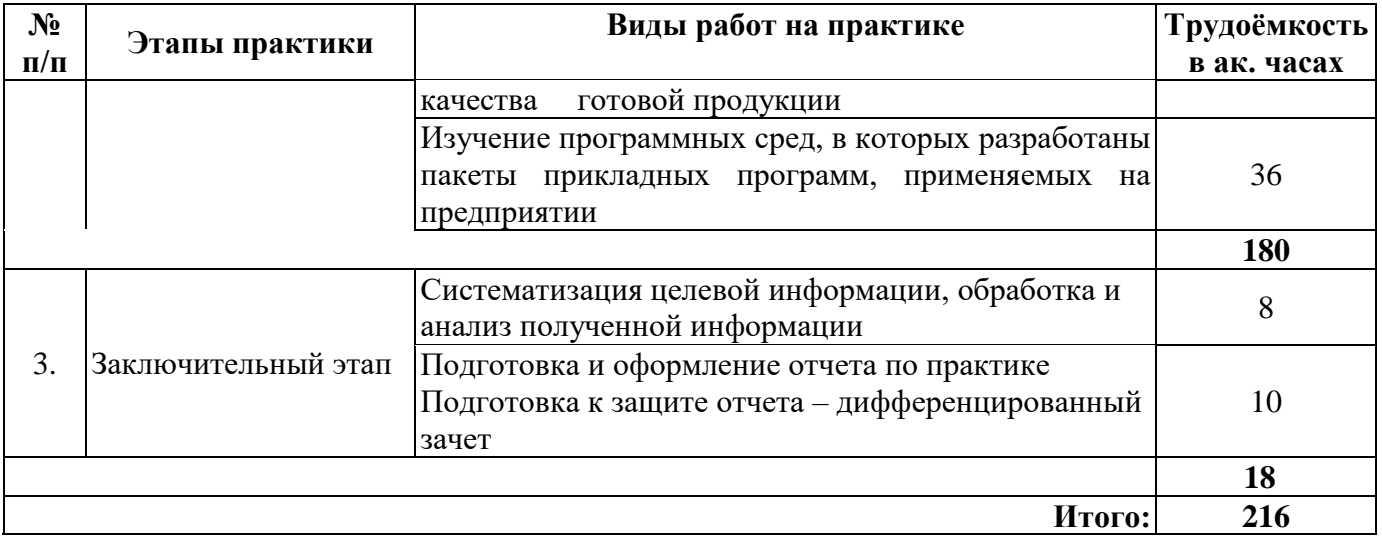

### 5. ФОРМЫ ОТЧЕТНОСТИ ПО ПРАКТИКЕ

Формой отчетности по результатам прохождения практики является отчет по практике. Промежуточная аттестация по результатам учебной практики проводится в форме дифференцированного зачета.

#### 5.1. Примерная структура и содержание отчета:

- Титульный лист 1.
- $2.$ Содержание
- Ввеление  $\mathcal{R}$
- Основная часть:  $\mathbf{4}$ .

- характеристика изучаемого объекта, технологических процессов, работы оборудования и др.;

- собранные материалы и результаты проведения исследований при помощи Statgraphics;

- собранные материалы и результаты проведения исследований с применением MatLab;

- собранные материалы и результаты проведения исследований при помощи GPSS;

- собранные материалы и результаты проведения исследований при помощи программы Simulink:

- собранные материалы и результаты моделирования бизнес-процессов в среде Anylogic;

- визуальное представление принципов и условий функционирования различного рода организаций при помощи инструментальной системы ARIS

- $5<sup>1</sup>$ Заключение
- 6. Список использованных источников
- $7.$ Приложения

5.2. Требования по оформлению отчета: Отчет выполняется в текстовом редакторе MS Word. Шрифт Times New Roman (Суг), кегль 12 пт, межстрочный интервал полуторный, отступ первой строки - 1,25 см; автоматический перенос слов; выравнивание - по ширине.

Используемый формат бумаги - А4, формат набора  $165 \times 252$  мм (параметры полосы: верхнее поле - 20 мм; нижнее - 25 мм; левое - 30 мм; правое - 15 мм).

Стиль списка использованной литературы: шрифт - Times New Roman, кегль 12 пт, обычный. На все работы, приведенные в списке, должны быть ссылки в тексте пояснительной записки.

Иллюстрации: размер иллюстраций должен соответствовать формату набора - не более  $165 \times 252$  мм. Подрисуночные подписи набирают, отступив от тела абзаца 0,5 см, основным шрифтом Times New Roman, кегль 11 пт, обычный.

Объем отчета должен содержать не менее 15-20 страниц печатного текста, включая приложения.

Текст отчёта делят на разделы, подразделы, пункты. Заголовки соответствующих структурных частей оформляют крупным шрифтом на отдельной строке.

Отчет по практике составляется и оформляется в период прохождения практики и должен быть закончен к моменту ее окончания. Отчет проверяется руководителем практики. По результатам защиты выставляется дифференцированный зачет.

### **6. ОЦЕНОЧНЫЕ СРЕДСТВА ДЛЯ ПРОВЕДЕНИЯ ПРОМЕЖУТОЧНОЙ АТТЕСТАЦИИ**

К защите отчета по практике допускаются студенты, выполнившие программу практики и представившие в установленные сроки подготовленные материалы.

Защита отчета проводится в форме собеседования по темам и разделам практики. Собеседование позволяет выявить уровень знаний обучающегося по проблематике второй учебной практики, степень самостоятельности студента в выполнении задания.

Защита отчета происходит в учебной аудитории Горного университета. Обучающийся может подготовить краткое выступление на 3-5 минут, в котором представит результаты проделанной работы. Если работа была проделана коллективом авторов, то она представляется всеми участниками. После выступления обучающийся (коллектив авторов), при необходимости, отвечает (отвечают) на заданные вопросы.

При оценивании проделанной работы принимаются во внимание посещаемость практики, качество представленного отчета, защиты отчета и ответов на вопросы.

По результатам аттестации выставляется дифференцированный зачет – «отлично», «хорошо», «удовлетворительно», «неудовлетворительно».

Оценки «отлично», «хорошо», «удовлетворительно» означают успешное прохождение практики.

#### **6.1. Типовые контрольные вопросы, необходимые для оценки знаний, умений, навыков и (или) опыта деятельности, характеризующих этапы формирования компетенций**

- 1. Описать организационно-производственную структуру предприятия (организации).
- 2. Описать порядок сбора исходно-разрешительной документации для исследования.
- 3. Описать виды продукции, выпускаемой на предприятии.
- 4. Описать основные технологические процессы на предприятии.
- 5. Описать основное оборудование, используемое для выпуска конкретной продукции.
- 6. Описать приборы и методы управления для контроля качества выпускаемой продукции.
- 7. Описать способы реализации техники безопасности, пожарной безопасности, охраны труда и правил внутреннего распорядка на предприятии.
- 8. Описать информационные технологии, используемые на предприятии.
- 9. Системы автоматического регулирования.
- 10. Системы автоматического контроля.
- 11. Автоматизация контрольных измерений на производстве.
- 12. Классификация и характеристики используемых датчиков.
- 13. Классификация систем управления оборудованием.
- 14. Системы числового программного управления промышленным оборудованием.
- 15. Микропроцессорные устройства программного управления.
- 16. Системы адаптивного программного управления.
- 17. Гибкие производственные системы и гибкие производственные.
- 18. Способы и средства диагностирования технического состояния систем управления.
- 19. Описать возможности использования пакета Math Cad при проведении исследования.
- 20. Описать возможности использования пакета Mat Lab при проведении исследования.

6.2. Описание шкалы и критериев оценивания для проведения промежуточной аттестации в форме защиты отчета (дифференцированный зачет)

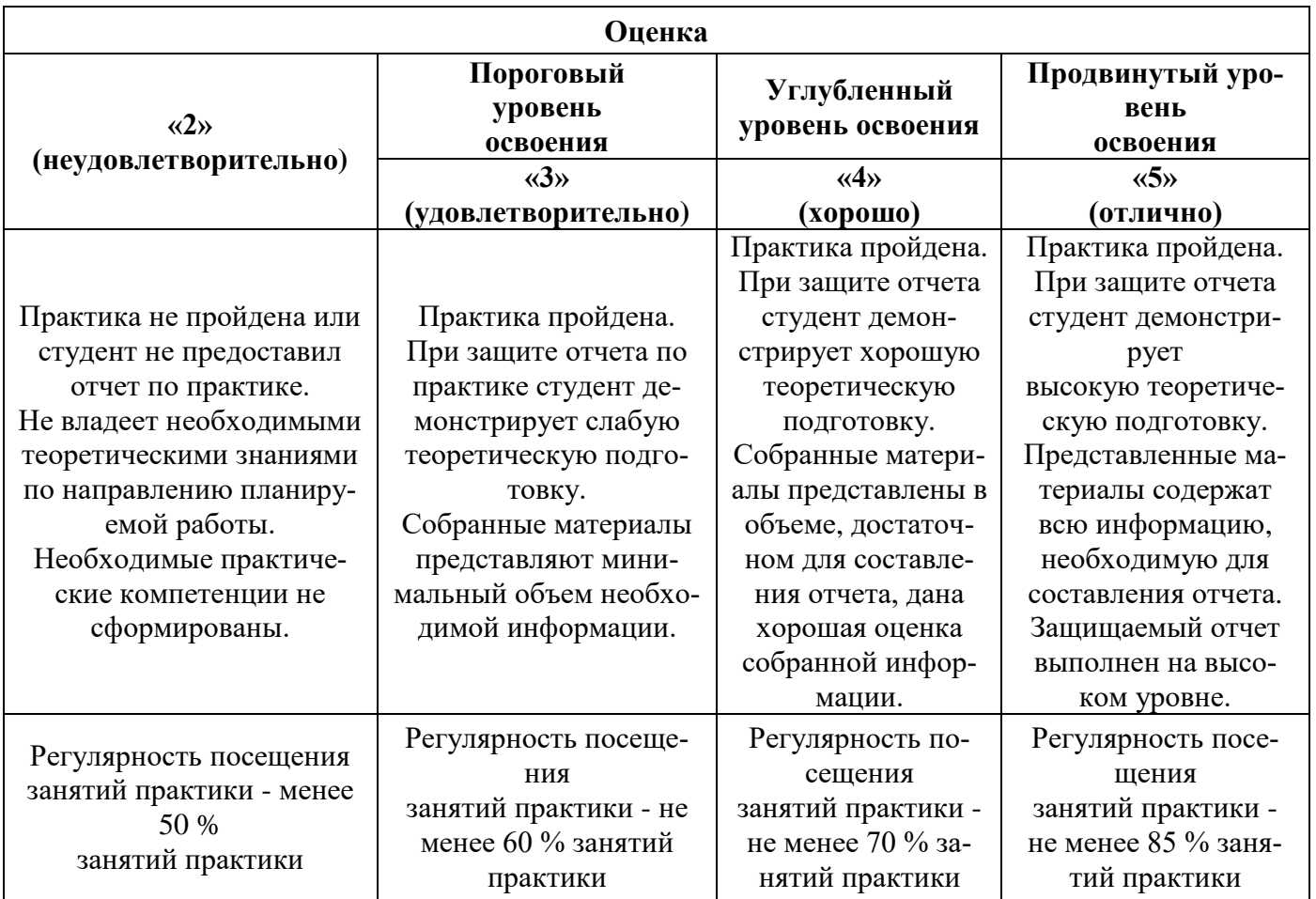

### 7. УЧЕБНО-МЕТОДИЧЕСКОЕ И ИНФОРМАЦИОННОЕ ОБЕСПЕЧЕНИЕ ДИСЦИПЛИНЫ

### 7.1. Рекомендуемая литература

### 7.1.1. Основная литература

1. Экономика и управление на предприятии: учебник / Агарков А.П., Голов Р.С., Теплышев В.Ю. - М.: Дашков и К, 2017. - 400 с.

Режим доступа: http://znanium.com/catalog/product/415185

2. Математическое моделирование технических систем: учебник / В.П. Тарасик. - Минск: Новое знание; М.: ИНФРА-М, 2018. - 592 с.

Режим доступа: http://znanium.com/catalog/product/952123

3. Метрологическое обеспечение технических систем: Учебное пособие / В.И. Кириллов. -М.: НИЦ ИНФРА-М; Мн.: Нов. знание, 2013. - 424 с.

Режим доступа: http://znanium.com/catalog/product/406752

4. Моделирование систем и процессов: учебник для академического бакалавриата / В. Н. Волкова [и др.]; под ред. В.Н. Волковой, В.Н. Козлова. - М.: Издательство Юрайт, 2017. - 450 с. Режим доступа:

https://www.biblio-online.ru/viewer/E7D370B9-3C64-4A0F-AF1B-F6BD0EEEBCD0#page/1

5. Математические методы и модели исследования операций / Шапкин А.С., Шапкин В.А. -М.: Дашков и К, 2016. - 400 с.

Режим доступа: http://znanium.com/catalog/product/5577676

6. Статистические методы обработки экспериментальных данных с использованием пакета Math Cad: Учебное пособие / Ф.И. Карманов, В.А. Острейковский - М.: КУРС, НИЦ ИНФРА-М, 2015. - 208 с.

Режим доступа: <http://znanium.com/catalog/product/508241>

7. Теория автоматического управления: элементарное введение с применением MATLAB / А.В. Борисевич. - М.: Инфра-М, 2014. - 200 с.

Режим доступа: <http://znanium.com/catalog/product/470329>

8. Моделирование систем управления с применением Mat lab: учеб. пособие / А.Н. Тимохин, Ю.Д. Румянцев; под ред. А.Н. Тимохина. - М.: ИНФРА-М, 2017. - 256 с. Режим доступа: <http://znanium.com/catalog/product/590240>

### **7.1.2. Дополнительная литература**

1. Моделирование систем и процессов: учебник для академического бакалавриата / В.Н. Волкова [и др.]; под ред. В.Н. Волковой, В.Н. Козлова. – М.: Издательство Юрайт, 2017. – 450 с. Режим доступа:

[https://www.biblio-online.ru/viewer/E7D370B9-3C64-4A0F-AF1B-F6BD0EEEBCD0#page/1.](https://www.biblio-online.ru/viewer/E7D370B9-3C64-4A0F-AF1B-F6BD0EEEBCD0#page/1)

2. Моделирование систем и процессов. Практикум: учебное пособие для академического бакалавриата / В.Н. Волкова [и др.]; под ред. В.Н. Волковой. - М.: Издательство Юрайт, 2017. - 295 с.

Режим доступа:

[https://biblio-online.ru/book/3DF77B78-AF0B-48EE-9781-](https://biblio-online.ru/book/3DF77B78-AF0B-48EE-9781-D60364281651)

[D60364281651](https://biblio-online.ru/book/3DF77B78-AF0B-48EE-9781-D60364281651)[http://znanium.com/bookread2.php?book=358812.](http://znanium.com/bookread2.php?book=358812)

3. Математическое моделирование технических систем: учебник / В.П. Тарасик. - Минск: Новое знание; М.: ИНФРА-М, 2018. – 592 с.

Режим доступа: [http://znanium.com/catalog.php?bookinfo=549747.](http://znanium.com/catalog.php?bookinfo=549747)

4. Автоматические системы транспортных средств: Учебник / В.В. Беляков, Д.В. Зезюлин, В.С. Макаров, А.В. Тумасов. - М.: Форум: НИЦ ИНФРА-М, 2015. - 352 с.

Режим доступа:<http://znanium.com/catalog/product/486415>

5. Кудрявцев, Е.М. Справочник по Math cad 11 / Е.М. Кудрявцев. - М.: ДМК Пресс, 2009. - 181 с.

Режим доступа:<http://znanium.com/catalog/product/408891>

6. Руководство по методам вычислений и приложения MATHCAD / В.И. Ракитин. - М.: ФИЗМАТЛИТ, 2005. - 264 с.

Режим доступа:<http://znanium.com/catalog/product/410759>

7. Анализ и обработка сигналов в среде MATLAB / Щетинин Ю.И. - Новосиб.: НГТУ, 2011. - 115 с.

Режим доступа:<http://znanium.com/catalog/product/548133>

8. Системный анализ и принятие решений: словарь-справочник: учеб. пособие для вузов/ Под ред. В.Н. Волковой, В.Н. Козлова. - М.: Высшая школа, 2004.- 616 с.

### **7.1.3. Учебно-методическое обеспечение**

1. Первухин Д.А. Учебно-методические разработки по практике.

Режим доступа – [http://ior.spmi.ru](http://ior.spmi.ru/)

#### **7.2. Базы данных, электронно-библиотечные системы, информационно-справочные и поисковые системы**

1. Европейская цифровая библиотека Europeana: http://www.europeana.eu/portal

2. КонсультантПлюс: справочно-поисковая система [Электронный ресурс]. www.consultant.ru/

3. Информационно-издательский центр по геологии и недропользованию Министерства природных ресурсов и экологии Российской Федерации - ООО «ГЕОИНФОРММАРК»: <http://www.geoinform.ru/>

4. Информационно-аналитический центр «Минерал»:<http://www.mineral.ru/>

- 5. Мировая цифровая библиотека: http://wdl.org/ru
- 6. Научная электронная библиотека «Scopus»: https://www.scopus.com
- 7. Научная электронная библиотека ScienceDirect: http://www.sciencedirect.com
- 8. Научная электронная библиотека «eLIBRARY»: https://elibrary.ru/
- 9. Портал «Гуманитарное образование» http://www.humanities.edu.ru/
- 10. Федеральный портал «Российское образование» http://www.edu.ru/

11. Федеральное хранилище «Единая коллекция цифровых образовательных ресурсов» http://school-collection.edu.ru/

12. Поисковые системы Yandex, Rambler, Yahoo и др.

13. Электронно-библиотечная система издательского центра «Лань»: https://e.lanbook.com/books

14. Электронная библиотека Российской Государственной Библиотеки (РГБ): http://elibrary.rsl.ru/

15. Электронная библиотека учебников: http://studentam.net

16. Электронно-библиотечная система «ЭБС ЮРАЙТ»: www.biblio-online.ru.

17. Электронная библиотечная система «Национальный цифровой ресурс «Руконт»»: http://rucont.ru/

18. Электронно-библиотечная система http://www.sciteclibrary.ru/

### **8. МАТЕРИАЛЬНО-ТЕХНИЧЕСКОЕ ОБЕСПЕЧЕНИЕ ДИСЦИПЛИНЫ**

#### **8.1. Материально-техническое оснащение аудиторий:**

#### **1. Аудитория для проведения практических работ**

Оснащенность помещения: 16 посадочных мест. Стол аудиторный – 10 шт., компьютерное кресло – 23 шт., моноблок – 17 шт. (возможность доступа к сети «Интернет»), доска аудиторная под фломастер – 1 шт., лазерный принтер – 1 шт.

Перечень лицензионного программного обеспечения: Microsoft Windows 7 Professional (ГК № 1464-12/10 от 15.12.10) Microsoft Office 2007 Professional Plus (Microsoft Open License 46082032 от 30.10.2009, GPSS World (свободно распространяемое ПО), Arduino Software (IDE) (свободно распространяемое ПО), Microsoft SQL Server Express (свободно распространяемое ПО).

**2. Аудитория для проведения практических работ**

Оснащенность помещения: 16 посадочных мест. Стол аудиторный – 9 шт., компьютерное кресло – 17 шт., моноблок – 17 шт. (возможность доступа к сети «Интернет»), лазерный принтер – 1 шт., доска – 1 шт.

Перечень лицензионного программного обеспечения: Microsoft Windows 7 Professional (ГК № 1464-12/10 от 15.12.10) Microsoft Office 2007 Professional Plus (Microsoft Open License 46082032 от 30.10.2009), Math Cad Education (Договор №1134-11/12 от 28.11.2012), GPSS World (свободно распространяемое ПО), Arduino Software (IDE) (свободно распространяемое ПО), Microsoft SQL Server Express (свободно распространяемое ПО).

#### **8.2. Помещения для самостоятельной работы:**

1. Оснащенность помещения для самостоятельной работы: 13 посадочных мест. Стул – 25 шт., стол – 2 шт., стол компьютерный – 13 шт., шкаф – 2 шт., доска аудиторная маркерная – 1 шт., АРМ учебное ПК (монитор + системный блок) – 14 шт. Доступ к сети «Интернет», в электронную информационно-образовательную среду Университета.

Перечень лицензионного программного обеспечения: Microsoft Windows 7 Professional: ГК № 1464-12/10 от 15.12.10 «На поставку компьютерного оборудования», ГК № 959-09/10 от 22.09.10 «На поставку компьютерной техники», ГК № 447-06/11 от 06.06.11 «На поставку оборудования», ГК № 984-12/11 от 14.12.11 «На поставку оборудования», Договор № 1105-12/11 от 28.12.2011 «На поставку компьютерного оборудования», Договор № 1106-12/11 от 28.12.2011 «На поставку компьютерного оборудования», ГК № 671-08/12 от 20.08.2012 «На поставку продукции», Microsoft Open License 60799400 от 20.08.2012, Microsoft Open License 48358058 от 11.04.2011, Microsoft Open License 49487710 от 20.12.2011, Microsoft Open License 49379550 от 29.11.2011, Microsoft Office 2010 Standard: Microsoft Open License 60799400 от 20.08.2012, Microsoft Open License 60853086 от 31.08.2012, Kaspersky antivirus 6.0.4.142.

2. Оснащенность помещения для самостоятельной работы: 17 посадочных мест. Доска для письма маркером – 1 шт., рабочие места студентов, оборудованные ПК с доступом в сеть университета – 17 шт., мультимедийный проектор – 1 шт., АРМ преподавателя для работы с мультимедиа – 1 шт. (системный блок, мониторы – 2 шт.), стол – 18 шт., стул – 18 шт. Доступ к сети «Интернет», в электронную информационно-образовательную среду Университета.

Перечень лицензионного программного обеспечения: Операционная система Microsoft Windows XP Professional: Microsoft Open License 16020041 от 23.01.2000.

Операционная система Microsoft Windows 7 Professional Microsoft Open License 49379550 от 29.11.2011.

Microsoft Office 2007 Standard Microsoft Open License 42620959 от 20.08.2007.

3. Оснащенность помещения для самостоятельной работы: 16 посадочных мест. Стол компьютерный для студентов (тип 4) - 3 шт., стол компьютерный для студентов (тип 6) – 2 шт., стол компьютерный для студентов (тип 7) – 1 шт., кресло преподавателя (сетка, цвет черный) – 17 шт., доска напольная мобильная белая магнитно-маркерная «Magnetoplan» 1800мм×1200мм - 1 шт., моноблок Lenovo M93Z Intel Q87 – 17 шт., плакат – 5 шт. Доступ к сети «Интернет», в электронную информационно-образовательную среду Университета.

Перечень лицензионного программного обеспечения: Microsoft Windows 7 Professional: Microsoft Open License 49379550 от 29.11.2011.

Microsoft Office 2007 Professional Plus: Microsoft Open License 46431107 от 22.01.2010. Corel DRAW Graphics Suite X5 Договор №559-06/10 от 15.06.2010 «На поставку программного обеспечения». Autodesk product: Building Design Suite Ultimate 2016, product Key: 766H1. Cisco Packet Tracer 7.1 (свободно распространяемое ПО), Quantum GIS (свободно распространяемое ПО), Python (свободно распространяемое ПО), R (свободно распространяемое ПО), Rstudio (свободно распространяемое ПО), S Math Studio (свободно распространяемое ПО), GNU Octave (свободно распространяемое ПО), Sci lab (свободно распространяемое ПО).

#### **8.3. Помещения для хранения и профилактического обслуживания оборудования:**

1. Центр новых информационных технологий и средств обучения:

Оснащенность: персональный компьютер – 2 шт. (доступ к сети «Интернет»), монитор – 4 шт., сетевой накопитель – 1 шт., источник бесперебойного питания – 2 шт., телевизор плазменный Panasonic – 1 шт., точка Wi-Fi – 1 шт., паяльная станция – 2 шт., дрель – 5 шт., перфоратор – 3 шт., набор инструмента – 4 шт., тестер компьютерной сети – 3 шт., баллон со сжатым газом – 1 шт., паста теплопроводная – 1 шт., пылесос – 1 шт., радиостанция – 2 шт., стол – 4 шт., тумба на колесиках – 1 шт., подставка на колесиках – 1 шт., шкаф – 5 шт., кресло – 2 шт., лестница Alve – 1 шт.

Перечень лицензионного программного обеспечения: Microsoft Windows 7 Professional (Лицензионное соглашение Microsoft Open License 60799400 от 20.08.2012).

Microsoft Office 2010 Professional Plus (Лицензионное соглашение Microsoft Open License 60799400 от 20.08.2012).

Антивирусное программное обеспечение Kaspersky Endpoint Security (Договор № Д810(223)- 12/17 от 11.12.17).

2. Центр новых информационных технологий и средств обучения:

Оснащенность: стол – 5 шт., стул – 2 шт., кресло – 2 шт., шкаф – 2 шт., персональный компьютер – 2 шт. (доступ к сети «Интернет»), монитор – 2 шт., МФУ – 1 шт., тестер компьютерной сети – 1 шт., баллон со сжатым газом – 1 шт., шуруповерт – 1 шт.

Перечень лицензионного программного обеспечения: Microsoft Windows 7 Professional (Лицензионное соглашение Microsoft Open License 60799400 от 20.08.2012)

Microsoft Office 2007 Professional Plus (Лицензионное соглашение Microsoft Open License 46431107 от 22.01.2010)

Антивирусное программное обеспечение Kaspersky Endpoint Security (Договор № Д810(223)- 12/17 от 11.12.17)

3. Центр новых информационных технологий и средств обучения:

Оснащенность: стол – 2 шт., стулья – 4 шт., кресло – 1 шт., шкаф – 2 шт., персональный компьютер – 1 шт. (доступ к сети «Интернет»), веб-камера Logitech HD C510 – 1 шт., колонки Logitech – 1 шт., тестер компьютерной сети – 1 шт., дрель – 1 шт., телефон – 1 шт., набор ручных инструментов  $-1$  шт.

Перечень лицензионного программного обеспечения: Microsoft Windows 7 Professional (Лицензионное соглашение Microsoft Open License 48358058 от 11.04.2011)

Microsoft Office 2007 Professional Plus (Лицензионное соглашение Microsoft Open License 46431107 от 22.01.2010)

Антивирусное программное обеспечение Kaspersky Endpoint Security (Договор № Д810(223)- 12/17 от 11.12.17).

#### **8.4. Лицензионное программное обеспечение:**

1. Microsoft Windows 8 Professional (договор бессрочный ГК № 875-09/13 от 30.09.2013 «На поставку компьютерной техники»).

2. Microsoft Office 2007 Standard (договор бессрочный Microsoft Open License 42620959 от 20.08.2007).

3. Microsoft Office 2010 Professional Plus (договор бессрочный Microsoft Open License 60799400 от 20.08.2012, договор бессрочный Microsoft Open License 47665577 от 10.11.2010, договор бессрочный Microsoft Open License 49379550 от 29.11.2011).

4. Math Cad Education, Договор №1134-11/12 от 28.11.2012 «На поставку программного обеспечения».

5. Lab View Professional, ГК №1142912/09 от 04.12.2009 «На поставку программного обеспечения».